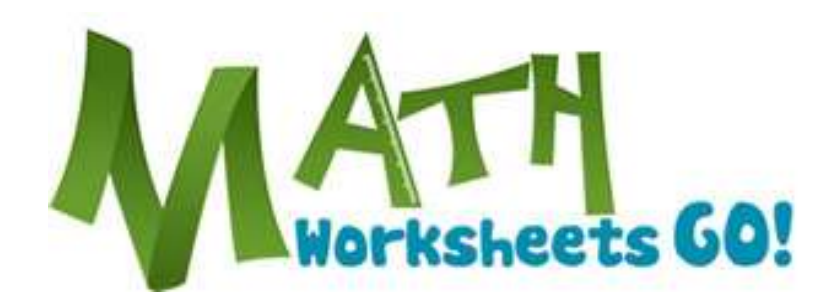

[www.MathWorksheetsGo.com](http://www.mathworksheetsgo.com/) On Twitter: [twitter.com/engagingmath](http://www.twitter.com/engagingmath) On FaceBook: [www.mathworksheetsgo.com/facebook](http://www.mathworksheetsgo.com/facebook/)

> I. Model Problems. II. Practice III. Challenge Problems IV. Answer Key

## **Web Resources**

Rational Expressions: [www.mathwarehouse.com/algebra/rational-expression/](http://www.mathwarehouse.com/algebra/rational-expression/) You Tube How to Add and Subtract Rational Expressions [www.mathwarehouse.com/algebra/rational-expression/how-to-add-subtract-rational](http://www.mathwarehouse.com/algebra/rational-expression/how-to-add-subtract-rational-expressions.php)[expressions.php](http://www.mathwarehouse.com/algebra/rational-expression/how-to-add-subtract-rational-expressions.php)

> © [www.MathWorksheetsGo.com](http://www.mathworksheetsgo.com/) All Rights Reserved Commercial Use Prohibited

**Terms of Use:** By downloading this file you are agreeing to the Terms of Use Described at <http://www.mathworksheetsgo.com/downloads/terms-of-use.php> .

Graph Paper Maker (free): [www.mathworksheetsgo.com/paper/](http://www.mathworksheetsgo.com/sheets/free-printable-graph-paper/)

Online Graphing Calculator(free): [www.mathworksheetsgo.com/calculator/](http://www.mathworksheetsgo.com/tools/free-online-graphing-calculator.php)

# Addition and Subtraction of Rational Expressions-Like denominators

#### **I. Model Problems**

In these examples we will add, subtract, and find the restrictions for rational expressions. *Example 1:* Simplify and find the restrictions of  $\frac{x+2}{x+4} + \frac{x-3}{x+4}$ .

Find the restrictions.

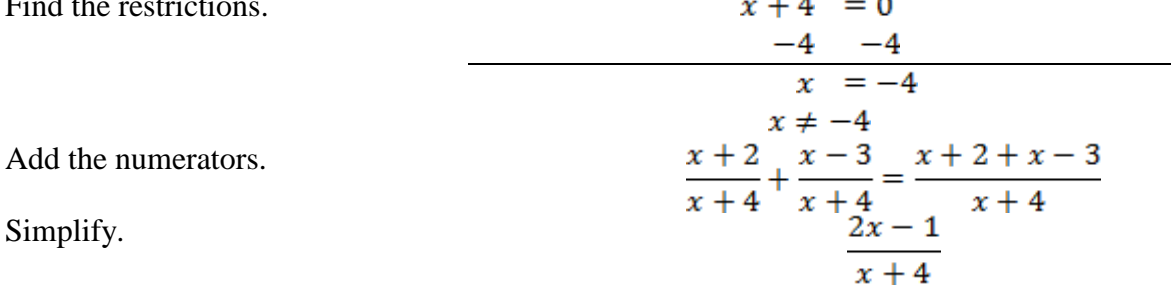

Answer: 
$$
\frac{2x-1}{x+4}x \neq -4
$$

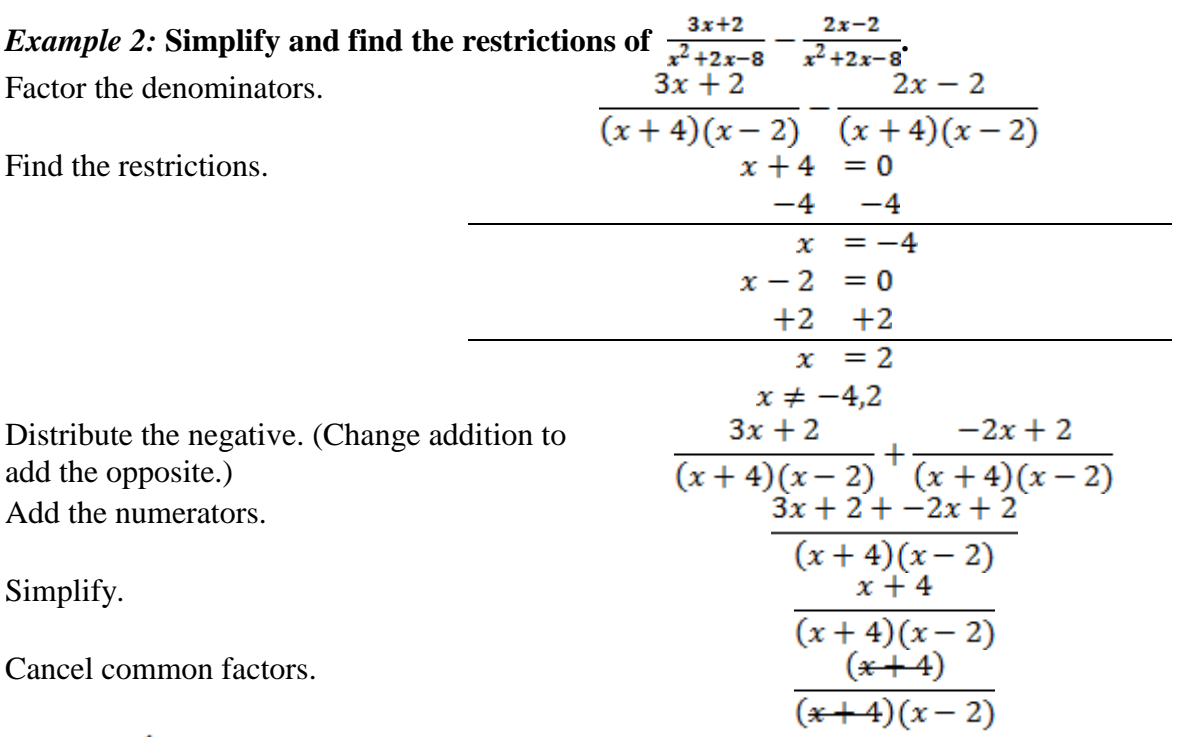

Answer:  $\frac{1}{x-2}x \neq -4, 2$ 

#### **II. Practice Problems**

**Simplify and find the restrictions.** 1.  $\frac{5}{3x} + \frac{2}{3x}$  2.  $\frac{4}{3zb} + \frac{5}{3ab}$  3.  $\frac{-12x}{5y} + \frac{14x}{5y}$ 4.  $\frac{16ab^2}{8yx} - \frac{7a}{8xy}$  5.  $\frac{3a^2b}{4c^3} - \frac{-2a^2b}{4c^3} + \frac{-a^2b}{4c^3}$  6.  $\frac{3y^2}{x+2} + \frac{5y^2}{x+2}$ 7.  $\frac{4y}{y-3} - \frac{5y}{y-3} + \frac{2y}{y-3}$  8.  $\frac{9x}{2x-5} + \frac{3x^2}{2x-5} + \frac{12}{-5+2x}$ 9.  $\frac{6xy^2}{4a+12} + \frac{3xy^2}{4a+12} - \frac{xy^2}{4a+12}$  10.  $\frac{3xy^5}{15x-20} + \frac{8xy^5}{15x-20} + \frac{14xy^5}{15x-20}$ 11.  $\frac{5x}{x^2+4x+3} + \frac{6x}{x^2+4x+3}$ <br>12.  $\frac{4x+5}{x^2-3x-28} + \frac{-2x+8}{x^2-3x-28}$ 13.  $\frac{x}{x^2 - y^2} - \frac{y}{x^2 - y^2}$  14.  $\frac{2x+5}{x^2 - x - 6} - \frac{x-8}{x^2 - x - 6}$  $\frac{3y+2}{4y^2+11y+6} + \frac{4y-8}{4y^2+11y+6}$   $\qquad 16. \frac{3x+5}{4x^2+6x+9} - \frac{2x+8}{4x^2+6x+9}$  $\frac{3x^2-7}{5x^2+27x+12}+\frac{2x+5}{5x^2+27x+12}$   $18.\frac{4x^2-2x+2}{5x^2+7x-2}-\frac{4x^2-5x+3}{5x^2+7x-2}$  $\frac{-7x+5}{4x^2-4x+1} - \frac{3x+2}{4x^2-4x+1} + \frac{12x-4}{4x^2-4x+1} - 20 \cdot \frac{3x^2+7x+1}{x^2+6x+8} - \frac{2x^2+10x+11}{x^2+6x+8}$ 

www.MathWorksheetsGo.com

### **III. Challenge Problems**

1. Find the student's error.

$$
\frac{5x+3}{3x+7} - \frac{2x+5}{3x+7}, x \neq -\frac{7}{3}
$$

$$
\frac{5x+3}{3x+7} + \frac{-2x+5}{3x+7}
$$

$$
\frac{3x+8}{3x+7}, x \neq -\frac{7}{3}
$$

2. Find the student's error.

$$
\frac{9x+4}{4x+3} - \frac{6x+7}{4x+3} + \frac{x-3}{4x+3}, x \neq -\frac{3}{4}
$$
  

$$
\frac{9x+4}{4x+3} + \frac{-6x-7}{4x+3} + \frac{x-3}{4x+3}
$$
  

$$
\frac{4x-6}{4x+3}
$$
  

$$
\frac{-6}{3}
$$
  

$$
-2, x \neq -\frac{7}{3}
$$

1. 
$$
\frac{7}{3}
$$
,  $x \neq 0$   
\n2.  $\frac{3}{ab}$ ,  $a \neq 0$   $b \neq 0$   
\n3.  $\frac{2x}{5y}$ ,  $y \neq 0$   
\n4.  $\frac{16ab^2 - 7a}{8xy}$ ,  $x \neq 0$   $y \neq 0$   
\n5.  $0, c \neq 0$   
\n6.  $\frac{8y^2}{x+2}$ ,  $x \neq -2$   
\n7.  $\frac{y}{y-3}$ ,  $y \neq 3$   
\n8.  $\frac{3x^2 + 9x + 12}{2x - 5}$ ,  $x \neq -\frac{5}{2}$   
\n9.  $\frac{2xy^2}{a+3}$ ,  $a \neq -3$   
\n10.  $\frac{xy^5}{x-4}$ ,  $x \neq 4$   
\n11.  $\frac{11x}{x^2 + 4x + 3}$ ,  $x \neq -3$ , -1  
\n12.  $\frac{2x + 13}{x^2 - 3x - 28}$ ,  $x \neq -7$ , -4  
\n13.  $\frac{1}{x+y}$ ,  $x \neq y$ ,  $x \neq -7$ , -4  
\n14.  $\frac{1}{x+2}$ ,  $x \neq 2$   
\n15.  $\frac{7x - 6}{4y^2 + 11y + 6}$ ,  $y \neq -2$ ,  $-\frac{3}{4}$   
\n16.  $\frac{x - 3}{4x^2 + 6x + 9}$ ,  $x \neq -3$   
\n17.  $\frac{3x^2 + 2x - 2}{6x^2 + 27x + 12}$ ,  $x \neq -4$ ,  $-\frac{1}{2}$   
\n18.  $\frac{1}{2x + 3}$ ,  $x \neq -\frac{3}{2}$ ,  $\frac{1}{3}$   
\n19.  $\frac{1}{2x - 1}$ ,  $x \neq \frac{1}{2}$   
\n20.  $\frac{x - 5}{x + 4}$ ,  $x \neq -4, -2$ 

- **Challenge Problems**
	- 1. Did not distribute negative to all terms of numerator of  $2<sup>nd</sup>$  rational expression.

2. Cannot cancel like addends; only factors may cancel.